#### Lecture Graphical Models

https://ml01.zrz.tu-berlin.de/wiki/Main/SS09 GraphicalModels Machine Learning Group, TU Berlin

Instructors: Dr. Ulf Brefeld, Dr. Marc Toussaint Tutor: Tobias Lang, lang@cs.tu-berlin.de

# Sheet 4 Due: 19 May 2009

### 1. Conditional independence  $(1/2)$

Read Section 8.2 on conditional independence (p. 372-383) in Chapter 8 of Bishop's book (which you find on the course website).

Then, once again, take a look at the ASIA network below. (By the way, it models the diagnosis of lung disease with  $T=$ tuberculosis and  $L=$ lung cancer, where a visit to A=asia increases the probability of tuberculosis.)

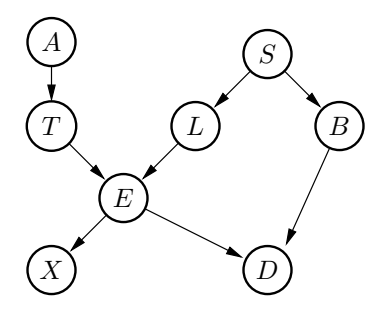

State if the following independence relationships hold and explain your decision:

- 1.  $I(T, S | D)$
- 2.  $I(L, B | S)$
- 3.  $I(A, S | L)$
- 4.  $I(A, S | L, D)$

### 2. Conditional independence (2/2)

Consider modelling a distribution over variables  $A, B, C, D$ . Create Bayesian nets for which the following sets  $\mathcal I$  of independence statements hold.

1. 
$$
\mathcal{I} = \{I(A, B), I(A, C), I(A, D), I(B, C), I(B, D), I(C, D)\}
$$
  
\n2.  $\mathcal{I} = \{\neg I(A, B), \neg I(A, C), \neg I(A, D), \neg I(B, C), \neg I(B, D), \neg I(C, D)\}$   
\n3.  $\mathcal{I} = \{I(A, B), I(A, B | C), \neg I(A, B | D), I(C, D)\}$   
\n4.  $\mathcal{I} = \{\neg I(A, B), \neg I(B, C), \neg I(C, D), I(A, C | B), I(B, D | C)\}$ 

## 3. Junction tree

Construct a valid junction tree for the car network shown below. State the separators and give a valid assignment of potentials.

(a) Calculate  $P(TurnOver = yes, Start = yes)$  using the junction tree algorithm.

(b) Calculate  $P(Fuel = empty | Start = no)$  using the junction tree algorithm.

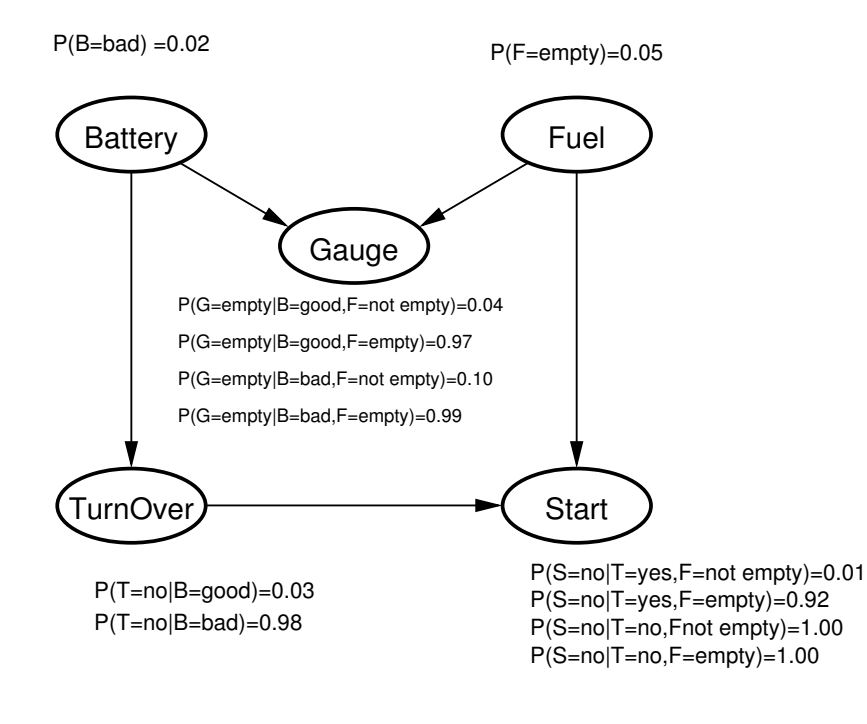